# **Auto Movie Creator Crack With Key Free Download [Latest]**

# **Download**

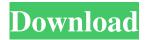

### **Auto Movie Creator Crack With License Code (April-2022)**

Video creation and editing software. Create movies with clips of your own videos, audio from a microphone or CD/DVD player, or from the Internet. Use the... Auto Movie Creator is a software that allows you to create and edit video files in order to create high-quality movies. Once you have initiated the application, you can use the quick start guide to add media files, capture video from a USB or FireWire device, open an existing project or use the "Assistant Director" to create a movie. You can use image and video files of various formats, including JPG, BMP, GIF, AVI, ASF, MOV, VOB and MP4. Thus, you can get started by creating a video and photo collection (the "drag and drop" method is supported). Simply move the files in the storyboard. Now you can add transitions (e.g. wipe, picture-in-picture, cross fade, pixelate, checker board, slide, stretch, random dissolve) and effects (e.g. fade, blur, blind, emboss, image transform, brightness and contrast, posterize). You can also add titles and credits (e.g. white on black, spotlights, concentric, modern, title card, performing credits), as well as music (in the MP3, WMA, WAV, AU, AIFF or M4A format, including narrations). Furthermore, you can save a project for further editing, export the movie (for PC playback, portable devices, web sharing, video emails), split a video, as well as set image, effect, transition and caption duration, and more. The program uses a high amount of system resources, contains a well-drawn user documentation with tutorials and snapshots, and didn't freeze or crash during our tests. All in all, Auto Movie Creator is a very good tool for building and editing video files, and we strongly recommend it to all users. Auto Movie Creator Description: Video creation and editing software. Create movies with clips of your own videos, audio from a microphone or CD/DVD player, or from the Internet. Use the... Auto Movie Creator is a software that allows you to create and edit video files in order to create high-quality movies. Once you have initiated the application, you can use the quick start guide to add media files, capture video from a USB or FireWire device, open an existing project or use the

#### **Auto Movie Creator With Key**

New features in KEYMACRO include: - Video Player - Play video and music files from hard drive - Import - Import any video, music and audio files - Play Video - Play video files - Import Video - Import any video, music and audio files - Play Audio -Play audio files - Import Audio - Import any audio, video and music files - Recorder - Record audio and video - Analyzer -Analyze video files - Convert - Convert media files - Modify - Modify media files - Trim - Trim media files - Add Effect -Apply an effect to media files - Add Transition - Apply a transition to media files - Play Effect - Play an effect to media files -Play Transition - Play a transition to media files - Create Movie - Create a movie from multiple video files - Movie Trailer -Create a movie trailer from multiple video files - Save Movie - Save a movie - Add Caption - Add a title and credits to a movie -Background - Add a background to a movie - Split - Split a video into multiple parts - Compress - Compress a video file - Edit -Edit video and audio files - Soundtrack - Add music to video - Extract - Extract audio and video files - Burn - Burn video file -Output - Output a video file - Preview - Preview video and audio files - Extract Audio - Extract audio files from a video -Extract Video - Extract video files from a video - Extract Audio Video - Extract audio and video files from a video - Send By Email - Send a video by email - Split Video - Split video files - Remove - Remove video and audio files - Import Video - Import video and audio files - Import Audio - Import audio files - Edit - Edit video and audio files - Save Project - Save a project -Remake - Remake a project - Export - Export a project - Recorder - Record audio and video files - Analyzer - Analyze video files - Convert - Convert media files - Modify - Modify media files - Trim - Trim media files - Add Effect - Apply an effect to media files - Add Transition - Apply a transition to media files - Play Effect - Play an effect to media files - Play Transition -Play a transition to media files - Movie Trailer - Create a movie trailer from multiple video files - Movie Intro - Create a 77a5ca646e

#### **Auto Movie Creator**

Automa Movie Creator is the best tool that you can use to create videos, photos and movies with all the basic functions. What's more, you can edit them directly in the software. You can adjust, crop, edit, merge and add music to it. Automa Movie Creator contains many different movie types and effects that you can add to the video. You can add several kinds of transitions, such as wipe, pixelate, wipe blur, cross fade, concentric, and slide. You can also choose different kinds of effects, such as blur, emboss, image transformation, blind, brightness and contrast, posterize, and convert a video into an image. You can also record the video and play back the audio. You can also add audio and subtitle to the videos. With the help of this application, you can save the created video and use them to share videos on your social networks. What's more, you can compress your videos. Key features: Auto Movie Creator is the best software for creating videos and photos. This application is very easy to use and has a good interface. You can use the drag and drop method to put the media files in the main window of the software. You can use many different kind of media files, including image, video, audios, texts and other files. Moreover, you can add many kinds of effects, transitions, and audio and video settings. You can also set the duration of the effects, as well as use the advanced features. Using this program, you can add soundtracks to your movies, add different video and audio effects, remove unwanted parts from videos, crop, convert, enhance the image, resize, as well as add text to your movies. What's more, you can also record videos with the help of this application. What's more, you can export the created videos directly to all popular video formats. You can also create different types of media files for editing. In addition to this, you can use transitions and effects, and you can also set duration for the effects. You can also use the internet for editing. You can also save your projects for later use. What's more, you can play all the generated videos on the screen. You can share the videos with others directly. Auto Movie Creator does not have the ability to import.rwz or.mts files. This software is developed in 7 languages. System Requirements: Auto Movie Creator requires a

#### What's New In Auto Movie Creator?

Auto Movie Creator is a software that allows you to create and edit video files in order to create high-quality movies. Once you have initiated the application, you can use the quick start guide to add media files, capture video from a USB or FireWire device, open an existing project or use the "Assistant Director" to create a movie. You can use image and video files of various formats, including JPG, BMP, GIF, AVI, ASF, MOV, VOB and MP4. Thus, you can get started by creating a video and photo collection (the "drag and drop" method is supported). Simply move the files in the storyboard. Now you can add transitions (e.g. wipe, picture-in-picture, cross fade, pixelate, checker board, slide, stretch, random dissolve) and effects (e.g. fade, blur, blind, emboss, image transform, brightness and contrast, posterize). You can also add titles and credits (e.g. white on black, spotlights, concentric, modern, title card, performing credits), as well as music (in the MP3, WMA, WAV, AU, AIFF or M4A format, including narrations). Furthermore, you can save a project for further editing, export the movie (for PC playback, portable devices, web sharing, video emails), split a video, as well as set image, effect, transition and caption duration, and more. The program uses a high amount of system resources, contains a well-drawn user documentation with tutorials and snapshots, and didn't freeze or crash during our tests. All in all, Auto Movie Creator is a very good tool for building and editing video files, and we strongly recommend it to all users. Auto Movie Creator is a software that allows you to create and edit video files in order to create high-quality movies. Once you have initiated the application, you can use the quick start guide to add media files, capture video from a USB or FireWire device, open an existing project or use the "Assistant Director" to create a movie. You can use image and video files of various formats, including JPG, BMP, GIF, AVI, ASF, MOV, VOB and MP4. Thus, you can get started by creating a video and photo collection (the "drag and drop" method is supported). Simply move the files in the storyboard. Now you can add transitions (e.g. wipe, picture-in-picture, cross fade, pixelate, checker board, slide, stretch, random dissolve) and effects (e.g. fade, blur, blind, emboss, image transform,

## **System Requirements For Auto Movie Creator:**

OS: Windows 7, Windows 8.1, Windows 10 CPU: i3, i5, i7, Pentium, Pentium Pro Memory: 4 GB RAM HDD: 16 GB GPU: Nvidia, AMD Networking: Broadband Internet Connection This is one of the games in our Top Ten Tuesday series. Axis and Allies (2015) is a remake of the famous WWII board game of the same name. This was developed by Victory Games, who took an old board game and turned it into

#### Related links:

http://increate.net/minibin-6-4-0-0-crack-with-registration-code/

https://protelepilotes.com/wp-content/uploads/2022/06/Flowers\_font\_Pack\_145.pdf

https://pouss-mooc.fr/2022/06/06/win32-dupator-remover-crack-activation-code-with-keygen-download/

https://veterinarybuversgroup.com.au/wp-content/uploads/janfili.pdf

https://halfin.ru/pdf-files-text-extractor-mini-with-kevgen-free-3264bit-2022/

https://manevychi.com/chiptone-crack-serial-key-download-march-2022/

https://www.autourdechenonceaux.fr/wp-content/uploads/2022/06/yosbill.pdf

https://www.mycatchyphrases.com/zoil-framework-crack-free-mac-win/

https://ddspier.com/wp-content/uploads/2022/06/frakima.pdf

http://f1groupconsultants.com/?p=5416